# **SuperConsole Crack Patch With Serial Key (April-2022)**

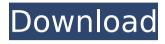

## **SuperConsole Crack + License Key Free [32|64bit]**

SuperConsole Serial Key provides advanced users with a bundle of software put together to make their daily work easier. SuperConsole Crack Keygen bundles ConEmu, a Unix terminal emulator, Mintty, a fast UI version of ConEmu, into an MSYS2 environment, SuperConsole then combines this environment with a bunch of fancy-pants zsh plugins that enhance the user's experience with shell-based tools and plugins. SuperConsole uses Antigen for administration, customization, and installation. Finally, SuperConsole also includes a local Git repository, which provides users with the power of the central Git repository - access to all the most powerful tools and libraries - but on their hard drive. SuperConsole is almost entirely selfcontained, and can be used with no additional configuration. There is no need to install or run anything outside of the package itself. SuperConsole only depends on itself. SuperConsole is a self-contained package, which means it requires no installation. Simply extract it into a location of your choosing, and you're good to go. Moreover, SuperConsole only depends on itself. SuperConsole's only pre-installed dependencies are ConEmu, Mintty, Zsh. Git for Windows, Antigen, and the GItLFS repository. You can run SuperConsole in full console mode or within a graphical user interface. ConEmu in SuperConsole: SuperConsole bundles a pre-configured ConEmu version with various pre-set settings, such as the ability to restore previously opened tabs and shell working directories after it has been restarted, and specific settings to avoid any conflicts with other copy-and-paste operations. Additionally, ConEmu in SuperConsole also includes a bunch of custom helper scripts added to ConEmu to enhance the user's experience with shellbased tools and plugins. ConEmu's own syntax highlighting for bash and zsh is also enabled by default in this version. SuperConsole also includes a menu called the Source Control Explorer that allows the user to browse, commit, and push any existing repository into the local Glt repository. SuperConsole's source code repository is where users can fork, clone, branch, and pull the source code from the various projects, themes, and plugins included in the distribution. Each project, theme, and plugin contains its own, specific configuration files that you can commit to the repository. Users can then pull this configuration from the repository to their specific ConEmu instances. SuperConsole only needs a few

# **SuperConsole Crack**

SuperConsole Crack Mac is a bundle of software put together specifically for advanced users who need to rely on console emulators, terminal emulators, and shell-based tools and plugins. It bundles ConEmu, MSYS2, Mintty, Zsh, Git for Windows, grml-zhs-config, Antigen, and a collection of agkozak-zsh-theme projects. The main idea behind SuperConsole is to make the lives of advanced users a lot easier thanks to its customization and everyday-use configuration. The list of customizations (up until this point) includes a preconfigured ConEmu version with various pre-set settings, ConEmu/zsh configured to restore previously opened tabs and shell working directories after it has been restarted, the usage of Mintty as a ConEmu child GUI in order to run MSYS2 zsh, Antigen used for zsh theme and configuration management. Furthermore, SuperConsole also features various zsh plugins pre-programmed to complete, highlight, and display history. Git-for-Windows repository with Git and GIt LFS support for the MSYS2 environment, Nano as the main editor (with full nano syntax highlighting enabled), custom helper scripts added to ConEmu and MSYS64 are also part of the package. For more information about the project and the full list of customizations (and potentially future ones), users can visit the official repository on GitHub. Getting Started: - Create a free account on SuperConsole github repo - Clone the repo: \* Clone the repo using command-line git \$ git clone git@github.com:superconsole-pl/superconsole \* Cloning the repository to your local computer using git client - Install SuperConsole if you haven't already \* Use the clone command mentioned above \* You must have git client available on your system \* If you don't already have git client, you can download it from here - Open

SuperConsole \* Open a command-line shell \$ cd ~/.superconsole \* Use the git-client command mentioned above to access the SuperConsole repository - Configure your shell environment \* You will need to configure the ConEmu shell environment to match the environment of the MSYS2 shell environment - Update the ConEmu environment variables to match the environment of the MSYS2 environment and configure the MSYS2 environment variables to match the environment of the ConEmu 3a67dffeec

## **SuperConsole Activation Code**

> A bundle of software put together specifically for advanced users who need to rely on console emulators, terminal emulators, and shell-based tools and plugins, >>> SuperConsole is a bundle of software put together specifically for advanced users who need to rely on console emulators, terminal emulators, and shell-based tools and plugins. It bundles ConEmu, MSYS2, Mintty, Zsh, Git for Windows, grml-zhs-config, Antigen, and a collection of agkozak-zsh-theme projects. The main idea behind SuperConsole is to make the lives of advanced users a lot easier thanks to its customization and everyday-use configuration. >>> The list of customizations (up until this point) includes a pre-configured ConEmu version with various pre-set settings, ConEmu/zsh configured to restore previously opened tabs and shell working directories after it has been restarted, the usage of Mintty as a ConEmu child GUI in order to run MSYS2 zsh, Antigen used for zsh theme and configuration management. > > > Furthermore, SuperConsole also features various zsh plugins pre-programmed to complete, highlight, and display history. Git-for-Windows repository with Git and GIt LFS support for the MSYS2 environment. Nano as the main editor (with full nano syntax highlighting enabled). custom helper scripts added to ConEmu and MSYS64 are also part of the package. >> > For more information about the project and the full list of customizations (and potentially future ones), users can visit the official repository on GitHub. >> The idea for SuperCommons started when I re-installed Windows 10 after having been on Windows 8.1 for a while. My CPU was overheating, so I decided to make a change. It had not been a long time ago since I had installed OpenSuse, so I decided to re-install OpenSuse alongside Windows 10. I also wanted to see what changed, and what the new version of SuperCommons would give me, even though I knew it was going to be a very similar experience. While looking around for things to do, I discovered that all of the most popular Zsh configuration for OpenSuse were called "supercommons zshtheme". Those that I had tried before were: 1. '

#### What's New in the?

SuperConsole is a collection of software that aims to simplify the life of advanced users. There are three core components: ConEmu, a lightweight GNU/Linux console emulator with built-in terminal multiplexing, msys2, a MSYS2-native version of MinGW/MSYS, Zsh, a zsh shell with Git and zsh configuration plugins as well as a pre-configured installation of ConEmu, and mintty, a ConEmu console GUI that can be used to run MSYS2 zsh. Agokozak-zsh-theme: This is a collection of all the other themes available on this repository, the main idea behind this collection is to avoid duplicating all the themes that we have found on the Web (just because no software is perfect and no theme is free from issues). Users can browse through the available themes (from all the themes available here) and decide which one they like the most, install it using Git clone through ConEmu, and enjoy their colors and customization. All themes are here to help you in case you are looking for a theme that fits your preferences and can also be installed through ConEmu. SuperConsole Installation: SuperConsole currently supports only MinGW/MSYS2 and MSYS64 for installation. MinGW/MSYS2 installation is a no-brainer as it is free and just a single package install away. MSYS64 is yet another MinGW/MSYS2 installation but in the 64bit form (which makes sense, as MSYS2 is not designed to run as a 32bit application and since we run all our builds as 64bit). It is also possible to install MSYS2 natively from source, but this is a cumbersome and complicated process (at least the one I have managed to do so far). More on that later (along with some tips on why you should avoid doing so). If you're planning to migrate from Windows to Linux, then MSYS2 is your safest bet. In order to install SuperConsole (which is a collection of software that is unsupported, meaning that it is not guaranteed to function properly across all its components), you need to download the latest snapshot on GitHub (when you do a git clone with the latest snapshot, all the dependencies will be installed). After you have installed all the components in the minimal

### **System Requirements:**

1.100.16 required the following CPU: Intel Core 2 Quad Q9400 @ 2.66GHz, or higher Intel Core 2 Duo E6750 @ 3.00GHz, or higher Intel Core i7 975 @ 2.66GHz, or higher Intel Core i7 870 @ 2.93GHz, or higher Intel Core i7 920 @ 3.06GHz, or higher Intel Core i7 980 @ 2.66GHz, or higher 2.100.14 required the following CPU:

#### Related links:

https://www.svnergytherm.com/wp-content/uploads/2022/07/berefraz.pdf

https://www.7desideri.it/spritecutter-crack-full-version-updated-2022/

https://giessener-daemmstoffe.de/wp-content/uploads/2022/07/galjen.pdf

http://steamworksedmonton.com/zook-eml-to-mbox-converter-crack-product-kev-full-download-april-2022-2/

https://thebakersavenue.com/button\_set\_06-icons-x64-april-2022/

https://globe-med.com/wp-content/uploads/2022/07/Biology Grade VII.pdf

http://www.giffa.ru/who/dumisoft-cycle-crack-free-download/

http://www.trabajosfacilespr.com/bookmarks-commander-for-firefox-10-1-13-0-crack-product-key-free/

https://cobblerlegends.com/data-dictionary-creator-crack-with-registration-code-free-3264bit/

https://logisticseek.com/wp-content/uploads/2022/07/Cinch\_Audio\_Recorder.pdf

https://thehomeofheroes.org/ecg-simulator-7-5-1-31-crack-serial-number-full-torrent-latest-2022/

https://greengrovecbd.com/blog/ip-to-country-convertor-crack-for-windows-latest-2022/

https://www.touchegraphik.com/wp-content/uploads/2022/07/maricedr.pdf

https://alloccasionsdecor.com/blog/ojosoft-mkv-converter-2-0-0-0430-crack-lifetime-activation-code-free-for-pc/

https://ogledalce.ba/wp-

content/uploads/2022/07/MyDiskNode Crack With License Code Download Latest.pdf

https://josebonato.com/automatic-wallpaper-changer-4-8-5-crack-with-product-key-download/

https://southsidelinks.com/wp-

content/uploads/2022/07/TMPGEnc\_Video\_Mastering\_Works\_Crack\_Activation\_Code\_Updated\_2022.pdf

https://prendimisubito.com/wp-content/uploads/2022/07/Advocate\_Manual.pdf

http://berlin-property-partner.com/?p=31571

https://eskidivse.com/wp-content/uploads/2022/07/Rightload Portable-4.pdf